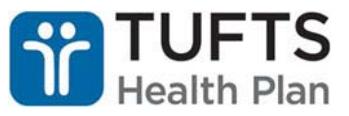

A Clinical Note is required for all member visits and serve as a narrative account of your assessment; questions and concerns from the member and/or caregiver; follow-up for future visits and documentation of your coordination with the member's Primary Care Team (PCT). In CaseTrakker, the Clinical Note template will provide documentation guidance for GSSCs after they complete a regular assessment visit.

1. In the upper left-hand corner of the screen, click the icon, then **Work** and **Activity Log**.

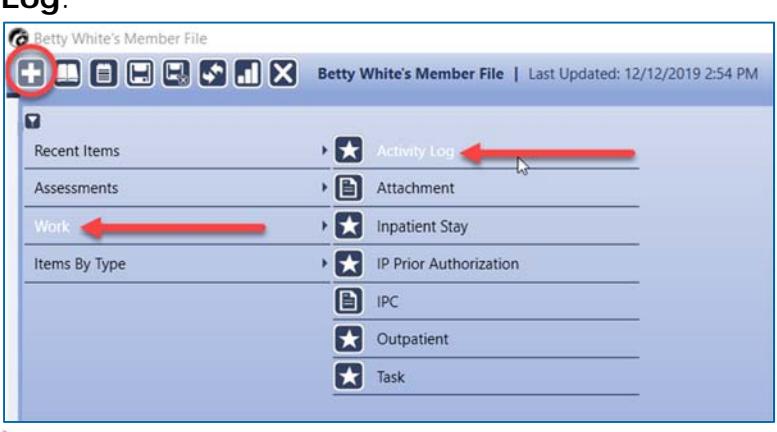

You can create an Activity Log from the Activity Log Summary screen, but it will not have the additional option to create Tasks from the Activity Log.

2. In the drop down under **Activity Type**, select "Clinical Note". With your cursor in the **Notes** field, right click the mouse to access the CTD templates. Hover your cursor over "Standard Text", then "SCO CM", and then click on "Clinical Note" to populate the template.

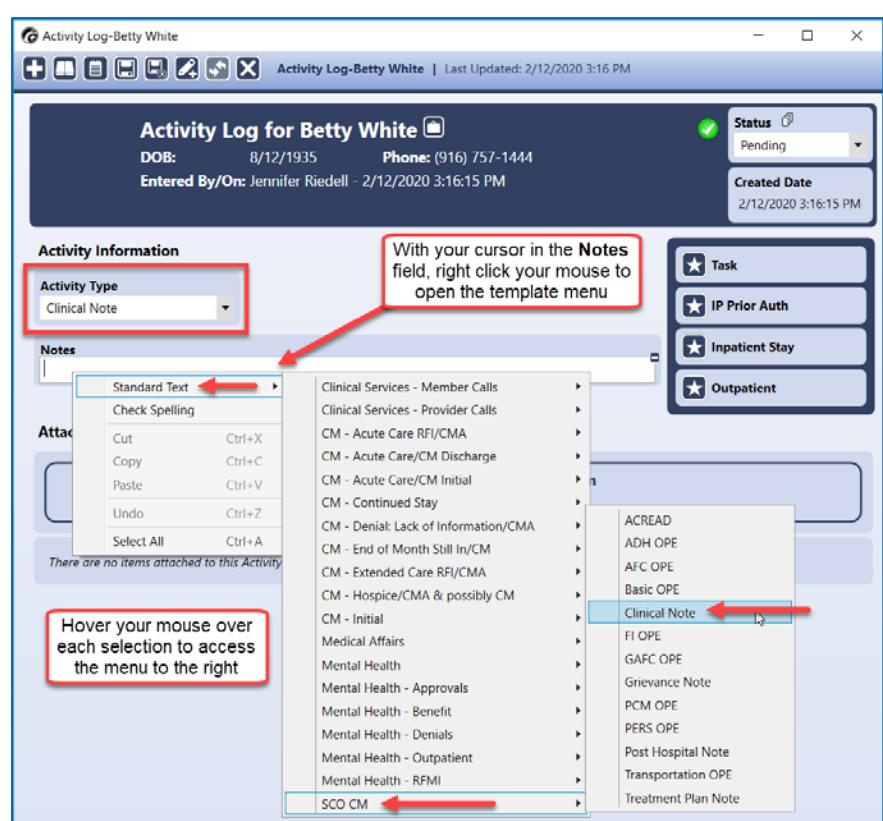

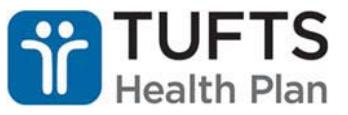

3. Complete the Clinical Note Template using the guidelines below. The left column contains the header as it appears in the Clinical Note Template, and the right column details the information that should be provided (as it applies to the member). Text appearing in **bold** can be copied into the Clinical Note and edited to match your assessment.

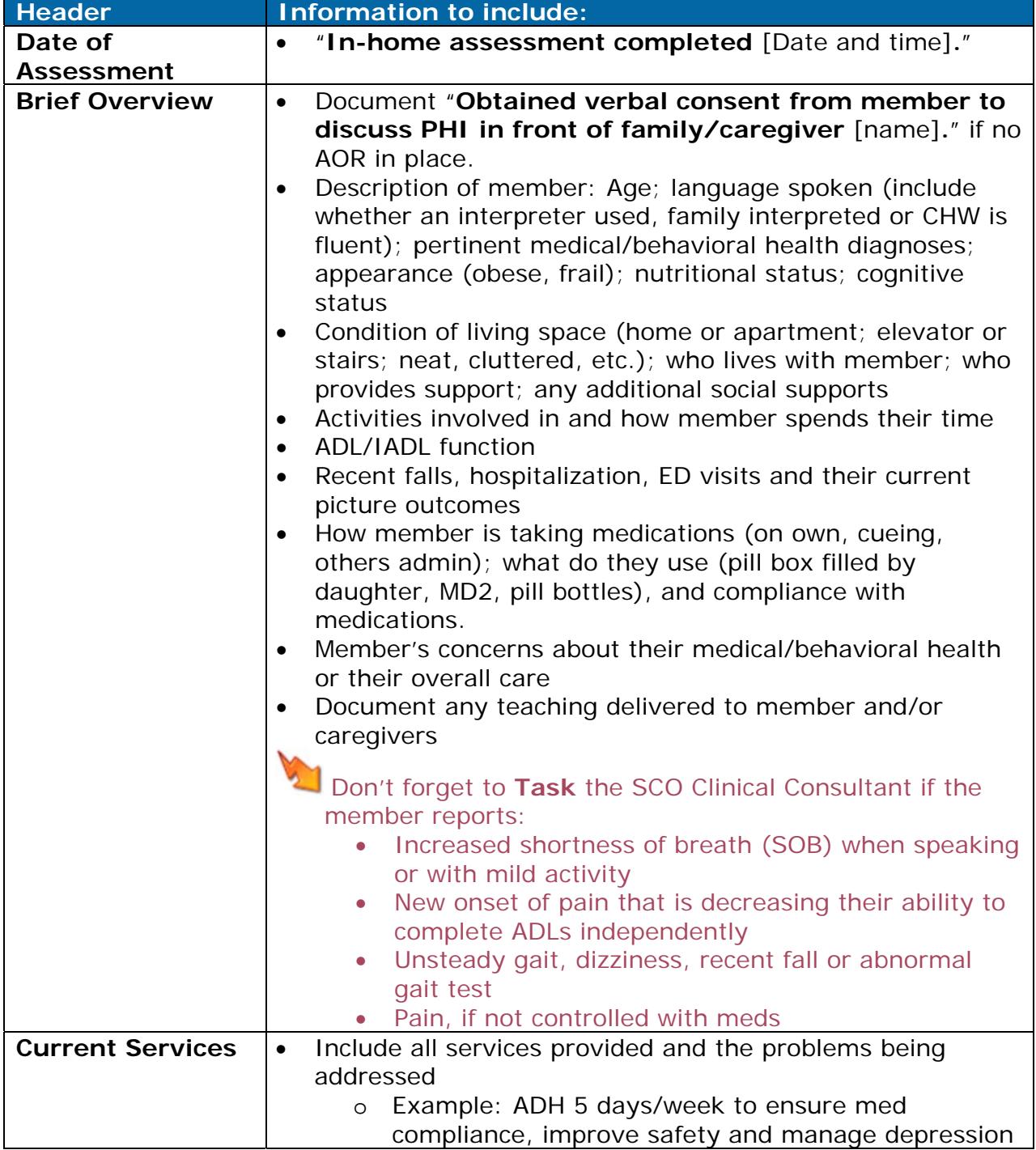

Using the Clinical Note Template in CTD

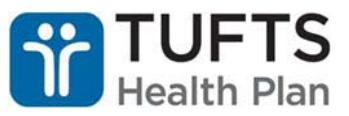

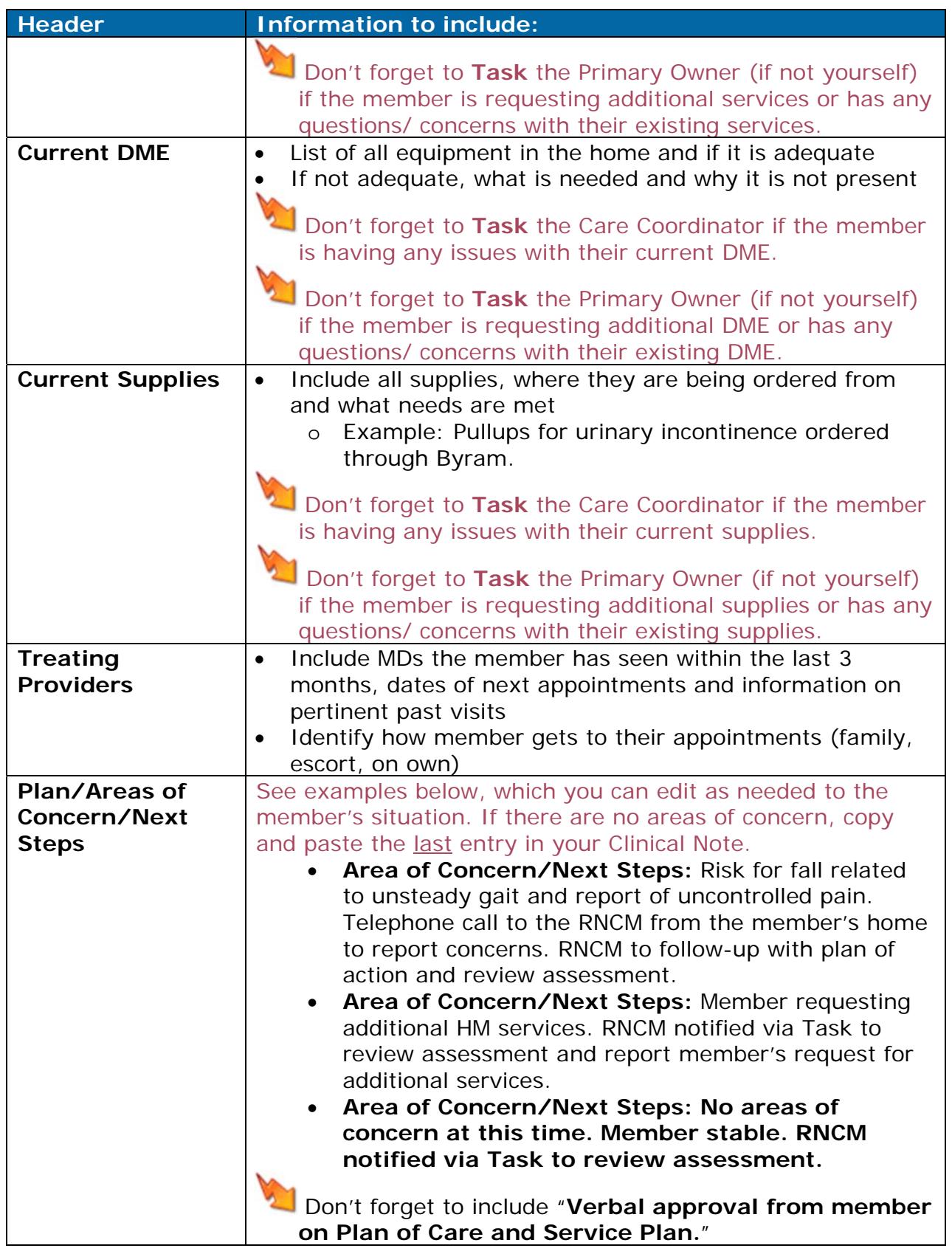

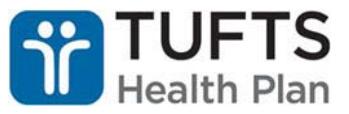

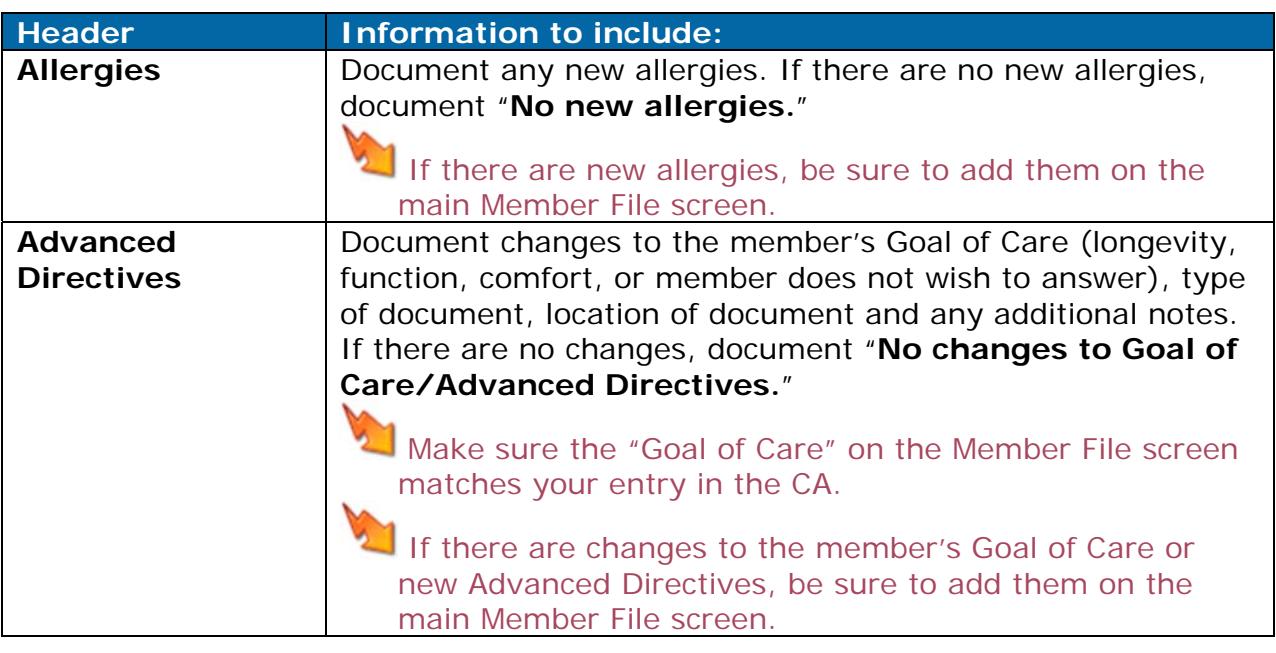

## **Once you are finished, complete your Clinical Note and Task the SCO Clinical Consultant:**

1. In the upper right hand corner, change the Status to **Complete** using the drop down.

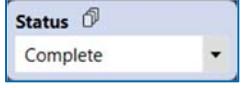

- 2. Click the in the upper right hand corner of the Activity Log. This will open a Task with a link directly back to your Clinical Note.
- 3. Send the Task to the SCO Clinical Consultant, using Task Type **Case Review**. Leave the Status as **Pending** and the Due Date with the same date the Task is being sent.

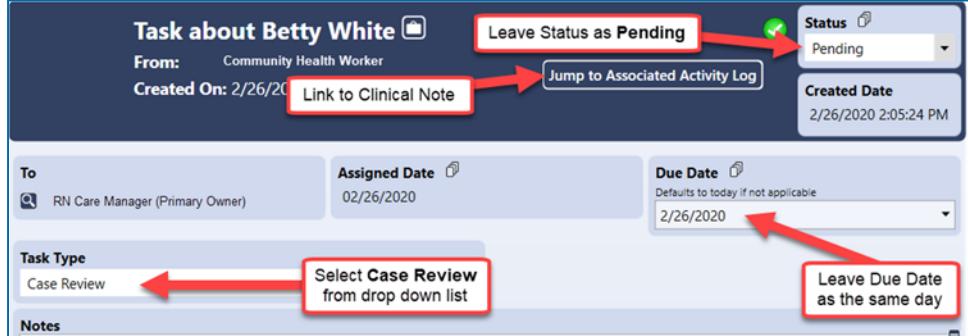

4. In the Notes section, call out any areas of concern, member requests or questions (refer to icons in Clinical Note Template). Otherwise, document "**Member assessment completed. Please review Assessment and Clinical Note.**"